# **La loi d'Ohm (version élève, polyfit et sans fonction)**

Mathilde, élève de 2nde, souhaite tracer la caractéristique d'un dipôle ohmique, c'est-à-dire la courbe donnant les valeurs de la tension aux bornes du dipôle ohmique en fonction des valeurs de l'intensité du courant qui le traverse.

Elle a schématisé le circuit de son expérience :

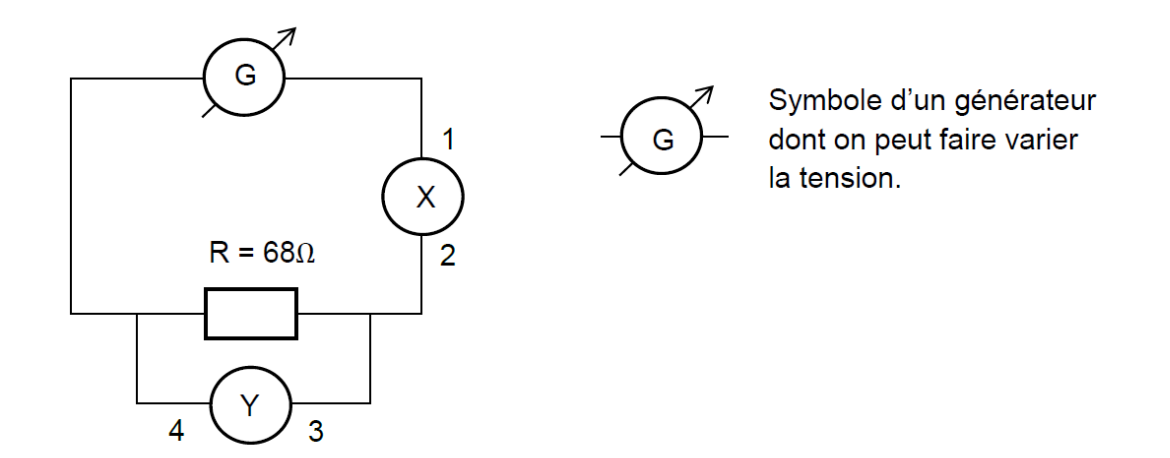

circuit.png

1. Dans la cellule ci-dessous, indiquer la signification des symboles X et Y et le nom des bornes 1, 2, 3, 4.

 $X: 1: 2: Y: 3: 4:$ 

Mathilde relève les mesures expérimentales suivantes :

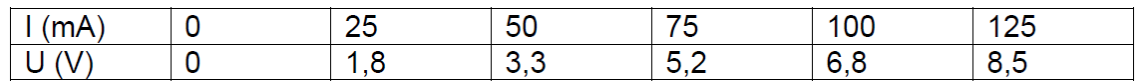

### tableau.png

2. Aider Mathilde à coder la deuxième ligne du tableau de valeurs dans la cellule vide ci-dessous en vous aidant du code de la première ligne (attention les valeurs de l'intensité y ont été converties en ampère).

## In  $[$  ]:

```
import numpy as np
import matplotlib.pyplot as plt
%matplotlib inline
```
In [ ]:

```
# array signifie tableau en anglais
I=np.array([0,25e-3,50e-3,75e-3,100e-3,125e-3])
print (I)
```
In [ ]:

- 3. Mathilde veut maintenant afficher la caractéristique n intensité-tension z du dipôle ohmique en respectant les consignes suivantes :
	- axe des abscisses (horizontal) : Intensité I (mA)
	- axe des ordonnées (vertical) : Tension U(V)
	- points expérimentaux : croix + de couleur rouge
	- Titre: "Caractéristique Intensité-Tension d'un dipôle ohmique"

Les cellules ci-dessous contiennent chacune une ligne du code nécessaire à l'affichage de la caractéristique. Exécuter chaque cellule au fur et à mesure afin de comprendre leur utilité. Noter si besoin des commentaires dans les cellules laissées vides à cet effet.

### In  $\lceil$  ]:

fig =  $plt.figure(figsize=(12,10))$ 

#### In  $[$   $]$ :

plt.plot(I,U)

#### commentaire :

### In  $[$   $]$ :

plt.plot(I,U,'r+')

## $\ln$   $\lceil$   $\rceil$ :

plt.plot(I,U,'r+') plt.show()

### commentaire :

### In [ ]:

```
plt.plot(I,U,'r+',label='U=f(I)')
plt.legend()
```
#### commentaire :

 $\ln$  [ ]:

plt.xlabel("intensité I (A)")

### commentaire :

## In  $[$   $]$ :

```
plt.ylabel("tension U (V)")
```
#### commentaire :

# In  $[$   $]$ :

plt.grid()

# commentaire :

# In  $\lceil$  ]:

```
plt.title("Caractéristique Intensité-Tension "
          "dun dipôle ohmique")
```
commentaire :

4. Exécutez maintenant le programme en entier!

In [ ]:

```
import numpy as np
import matplotlib.pyplot as plt
I=np.array([0,25e-3,50e-3,75e-3,100e-3,125e-3])
U=np.array([0,1.7,3.4,5.1,6.8,8.5])
fig = plt.figure(figsize=(12,10))
plt.plot(I,U,'r+.label='U=f(I)')plt.legend()
plt.xlabel("intensité I (A)")
plt.ylabel("tension U (V)")
plt.grid()
plt.title("Caractéristique Intensité-Tension dun "
          "dipôle ohmique")
plt.show()
```
5. Il s'agit maintenant de modéliser la courbe obtenue.

- 5.1. Quelle est la forme de la courbe obtenue?
- 5.2. Quelle est l'équation mathématique d'une telle courbe?

5.3. Exécutez le programme ci-dessous permettant de modéliser la courbe obtenue par une droite.

```
\ln | \mid:
coeff=np.polyfit(I, U, 1)print ('{0:.1f}'.format(coeff[0]),
        '{0:.1f}'.format(coeff[1]))
Umodel = coeff[0]*I+coeff[1]print('U={0:.1f}'.format(coeff[0]),'x I')
print('Les valeurs de la tension modélisée sont',Umodel)
```
5.3.1. Que représente coeff [0] ?

5.3.2. Que représente coeff[1] ?

5.4. Affichez la droite modélisée grâce au programme ci-dessous.

```
\ln [ ]:
fig = plt.figure(figsize=(12,10))plt.plot(I,U,'r^+'),label='U=f(I)')plt.plot(I,Umodel,'b',label='modèle linéaire')
plt.legend()
plt.xlabel("intensité I (A)")
plt.ylabel("tension U (V)")
plt.grid()
plt.title("Caractéristique Intensité-Tension "
           "dun dipôle ohmique")
plt.show()
```
5.4.1. La tension U et l'intensité I sont-elles proportionnelles ? Pourquoi ?

5.4.2. Que remarquez-vous à propos de la valeur du coefficient directeur de la droite?

5.4.3. En déduire une formule appelée loi d'Ohm entre la tension U, l'intensité I et la résistance électrique R du dipôle ohmique.